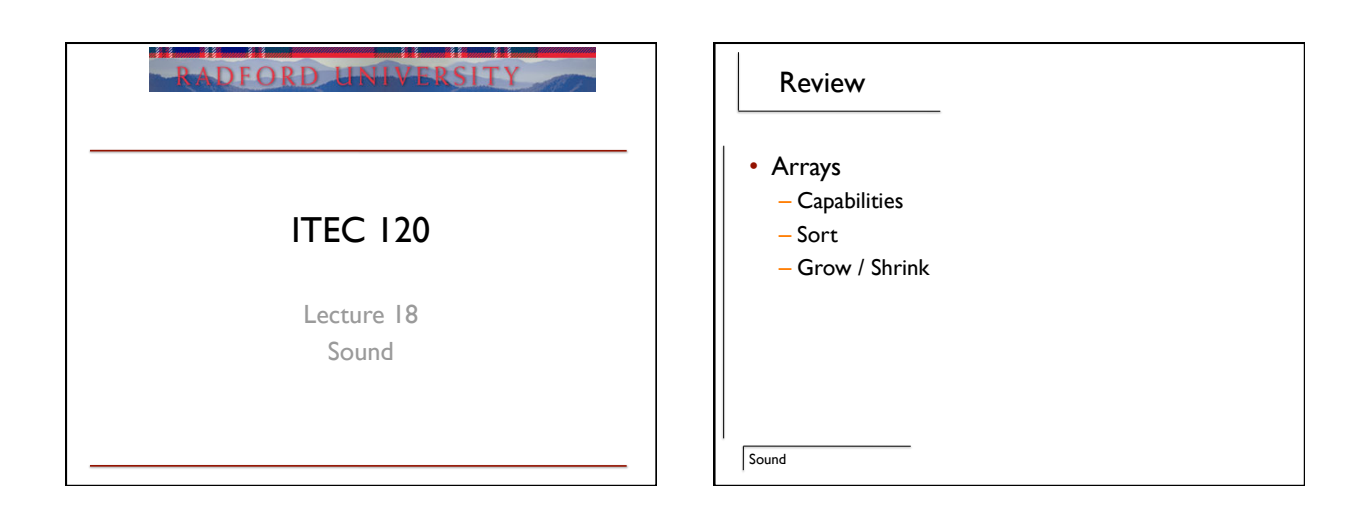

## **Objectives**

Sound

• See a real world usage of arrays – Sound

## Sound

- Pressure in the air
- Sounds are made up of rises and falls in pressure
	- Compressions / rarefactions
- Waves of sound data
	- Frequency
	- Amplitude
	- Shape

Sound

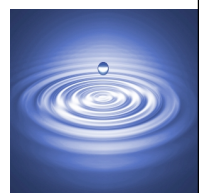

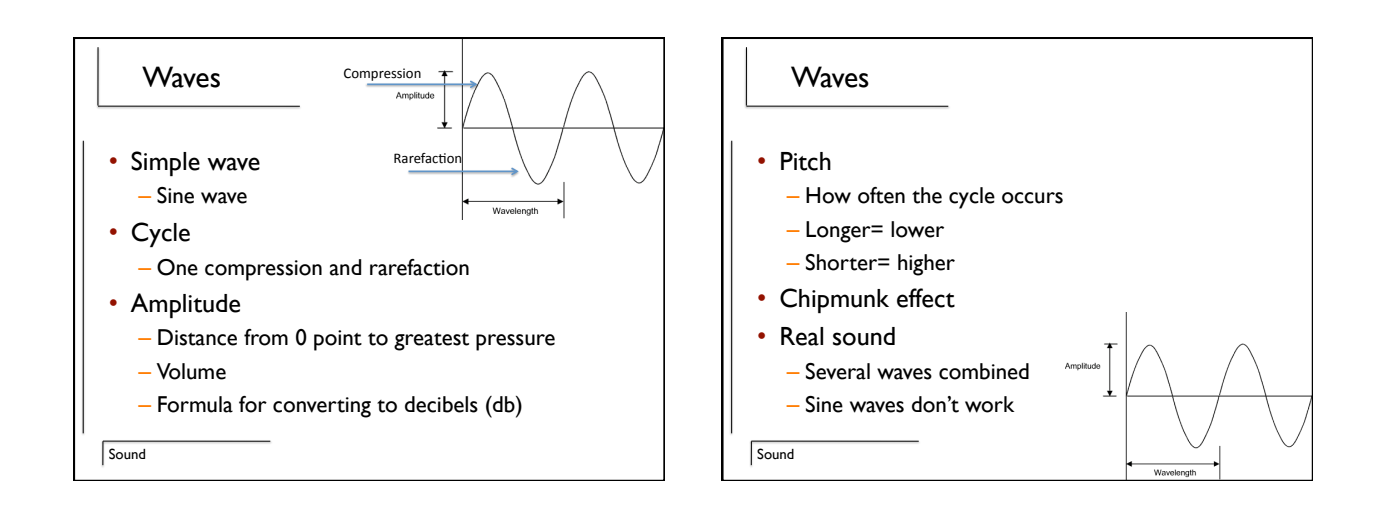

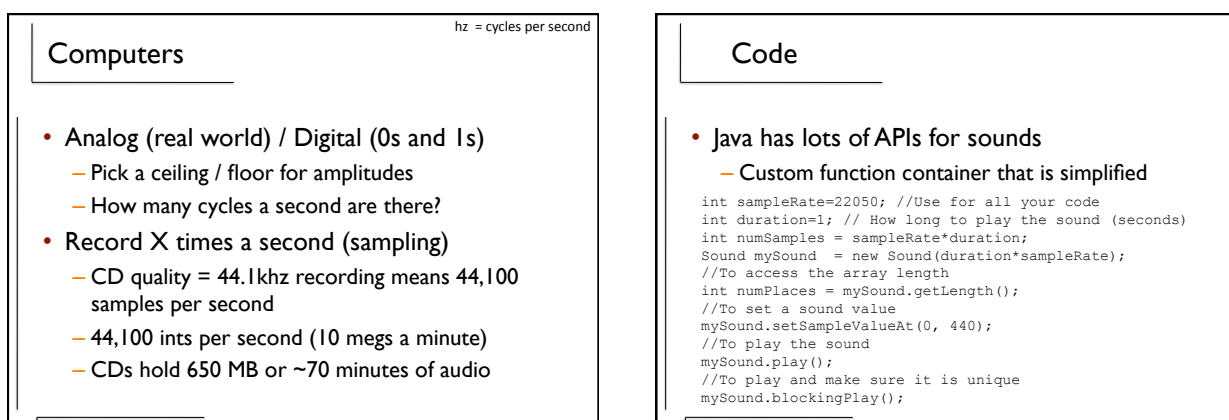

**Sound** 

**Sound** 

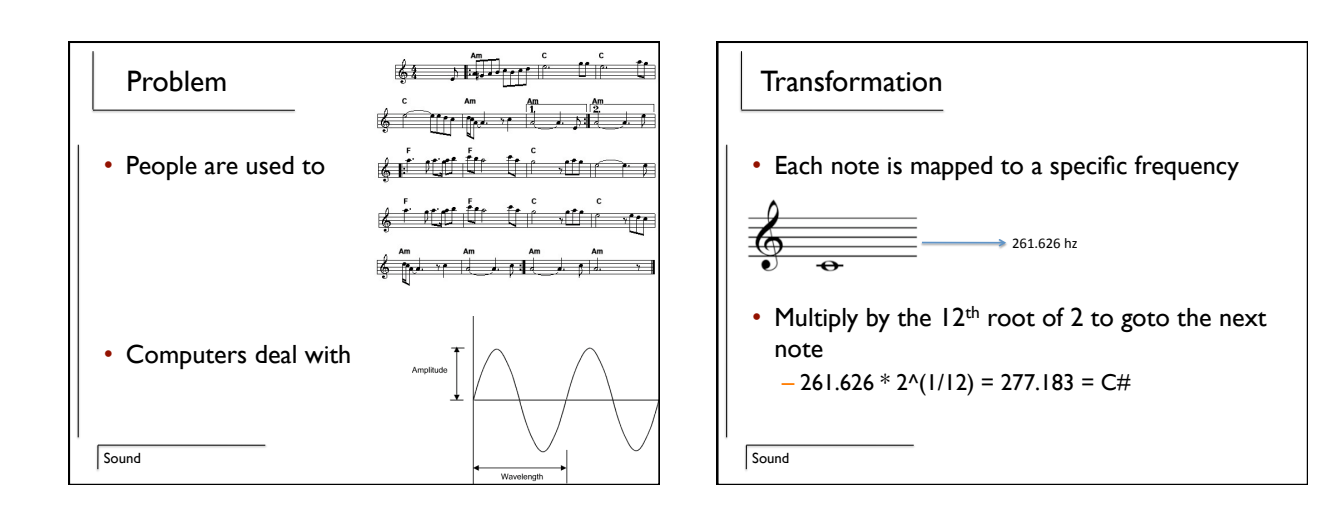

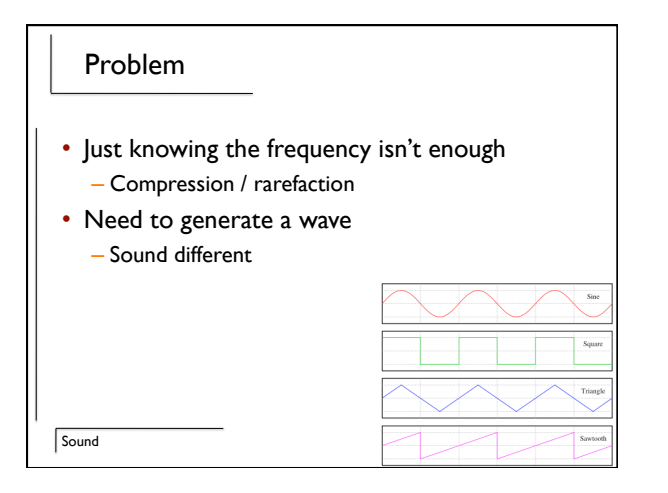

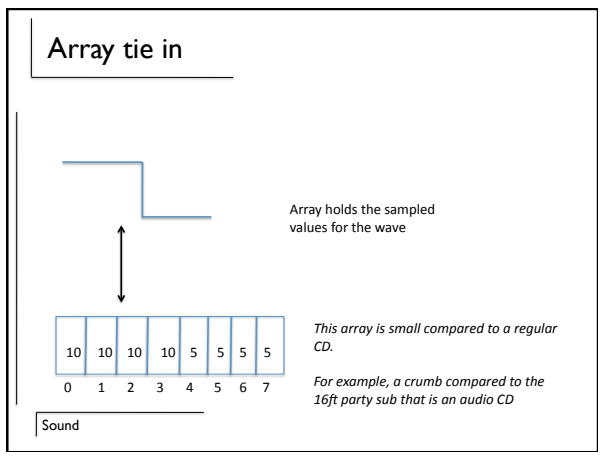

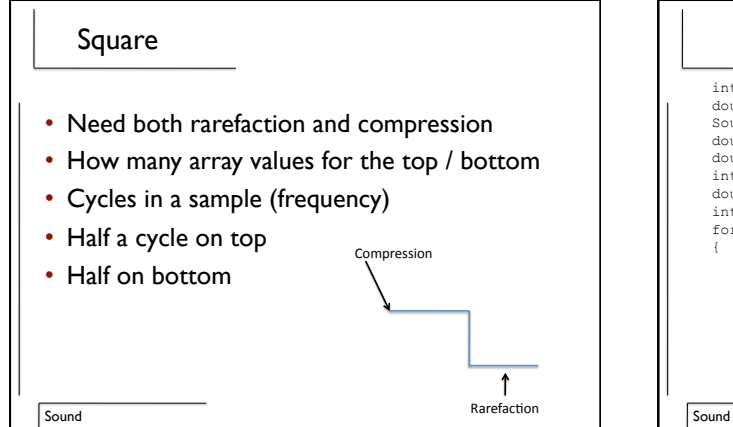

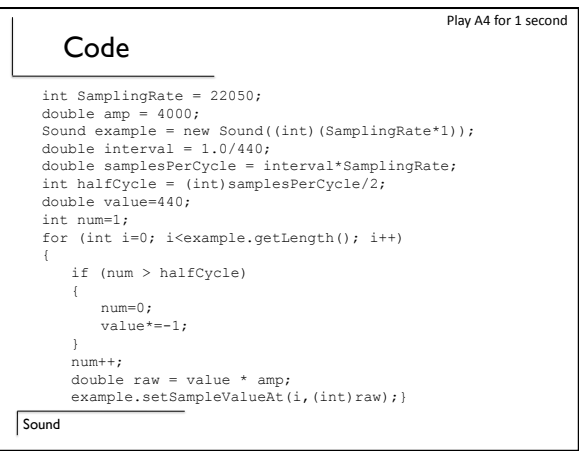

![](_page_3_Figure_3.jpeg)

![](_page_4_Figure_1.jpeg)

![](_page_4_Figure_2.jpeg)

![](_page_5_Figure_1.jpeg)